### Relatório 30603 **URA: Chamadas, Totalizador de Chamadas no Grupo por Serviço**

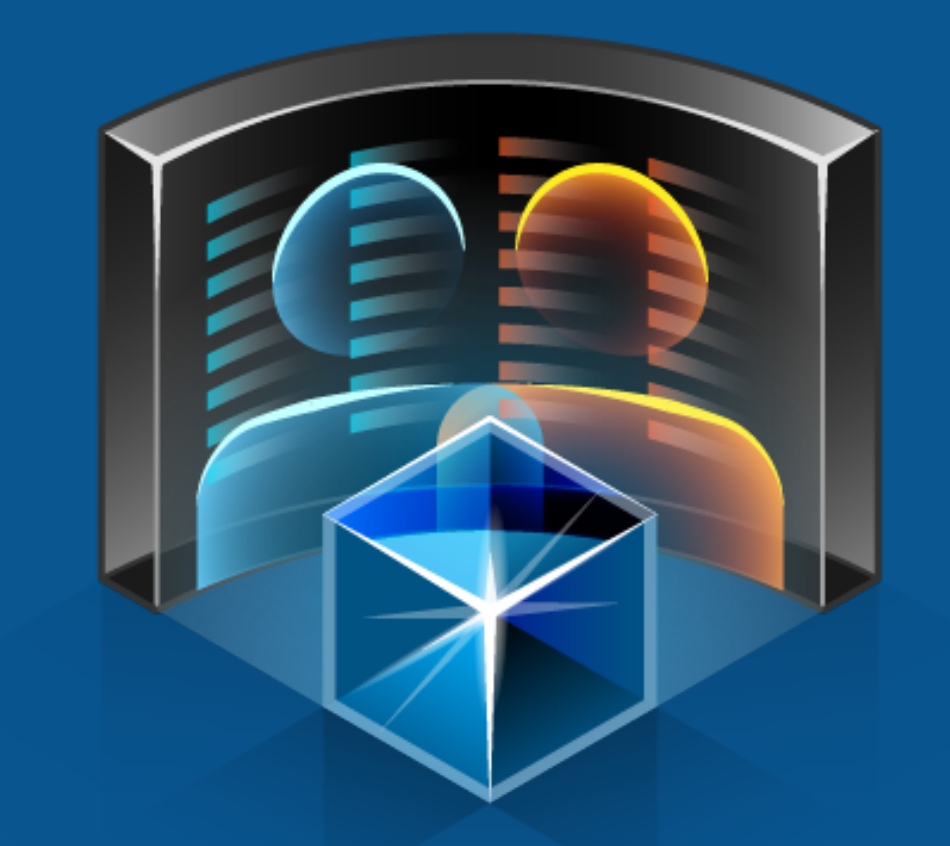

## PERSONA3

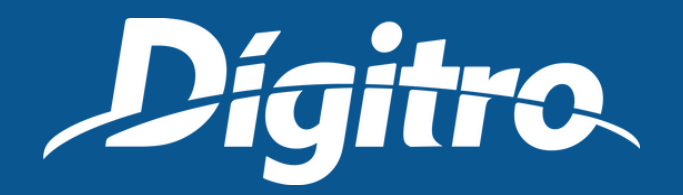

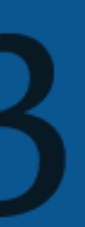

Na aba Emissão/Programação, defina o Intervalo de Análise e, na aba Parâmetros, os Serviços pelos quais as chamadas passaram, os Tipos de Mídias desejados o qual pode ser Voz e/ou Chat.

Ao escolher apenas a opção Chat, abre-se o parâmetro Tipo de Chamada de Chat, que permite optar pelas chamadas recebidas ou geradas.

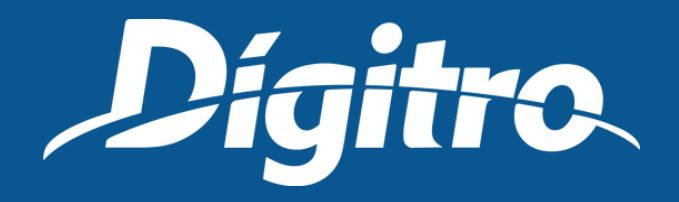

## Parâmetros de emissão

- Chamadas recebidas: contabiliza chamadas reentrantes. Por exemplo, a chamada foi atendida pelo Serviço A, transferida para o B e novamente transferida para A (reentrante em A);
- Chamadas externas recebidas pelo serviço;
- Chamadas saintes transferidas para o serviço;
- Chamadas internas;
- Chamadas atendidas;
- Tempo médio de atendimento;
- Chamadas transferidas pelo serviço;
- Chamadas abandonadas;
- Chamadas bloqueadas.

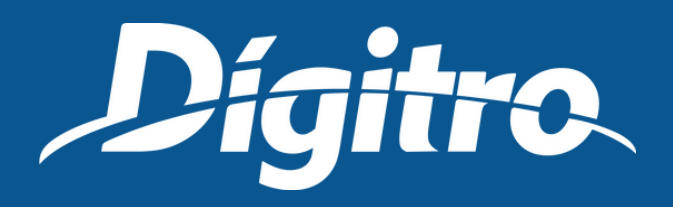

## Relatório emitido **Exibe um totalizador das chamadas recebidas pelo(s) Serviço(s) de URA selecionado(s)**

**e os seguintes dados:**

### Dígitro Tecnologia Díaitro.

Rua Professora Sofia Quint de Souza, 167<br>Fiorianópolis - SC - Brasil CEP 88085.040 \$SC 0300 789 8111

### 30603 - URA - Chamadas, Totalizador de Chamadas por Servico

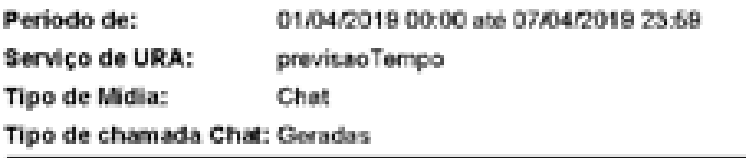

### **Geradas**

Chamadas Atendidas Tempo Médio Atendimento Chamadas transferidas pelo serviço Chamadas Abandonadas **Chamadas Bloqueadas** 

# Modelo de relatorio

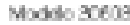

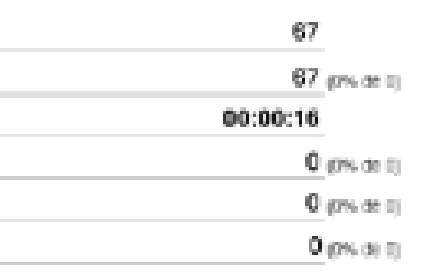

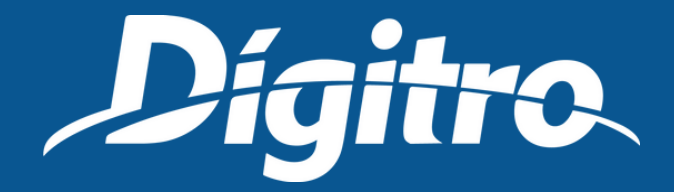

Página 1 de 1